## tropomyosin binding

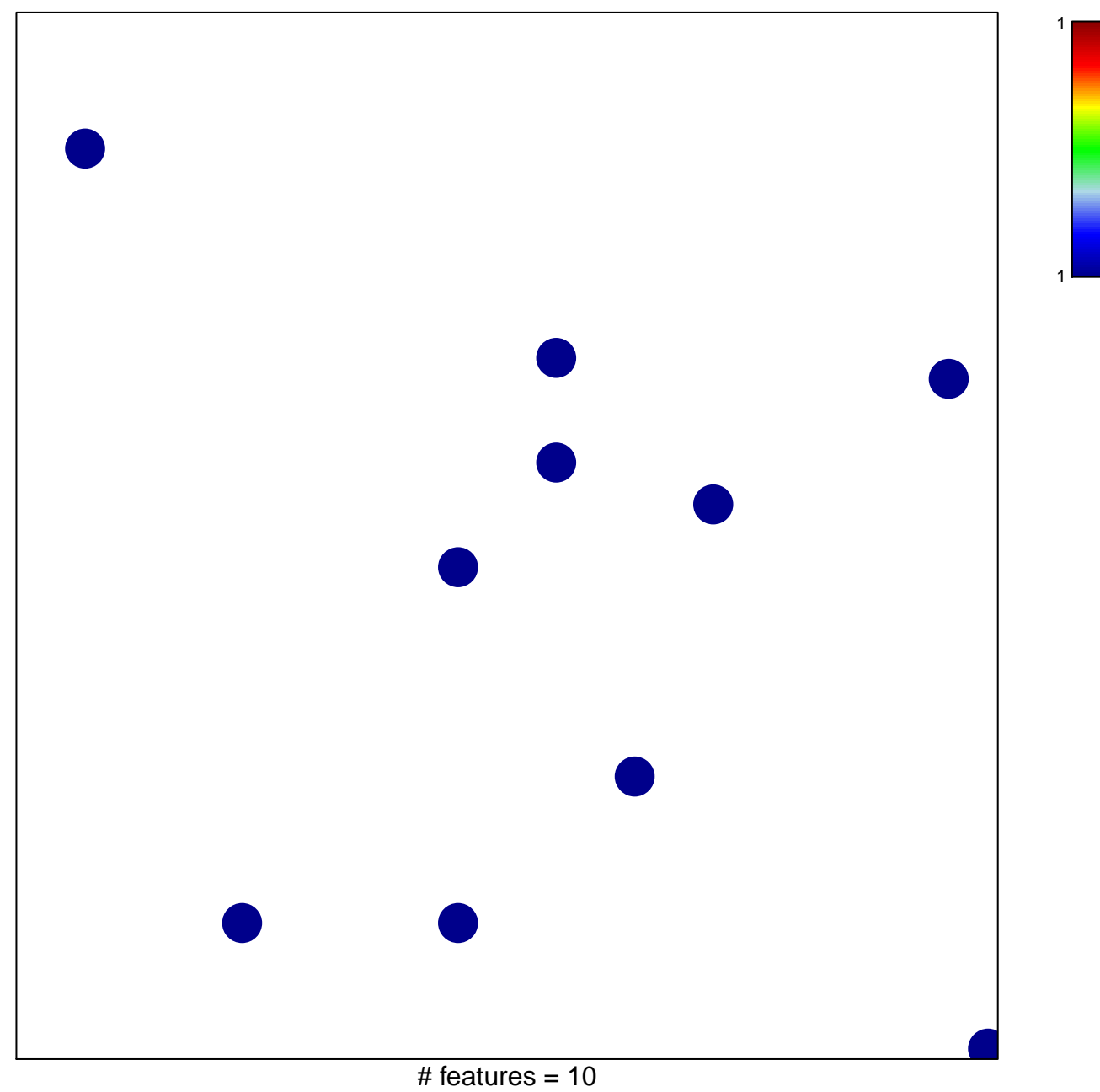

chi-square  $p = 0.83$ 

## **tropomyosin binding**

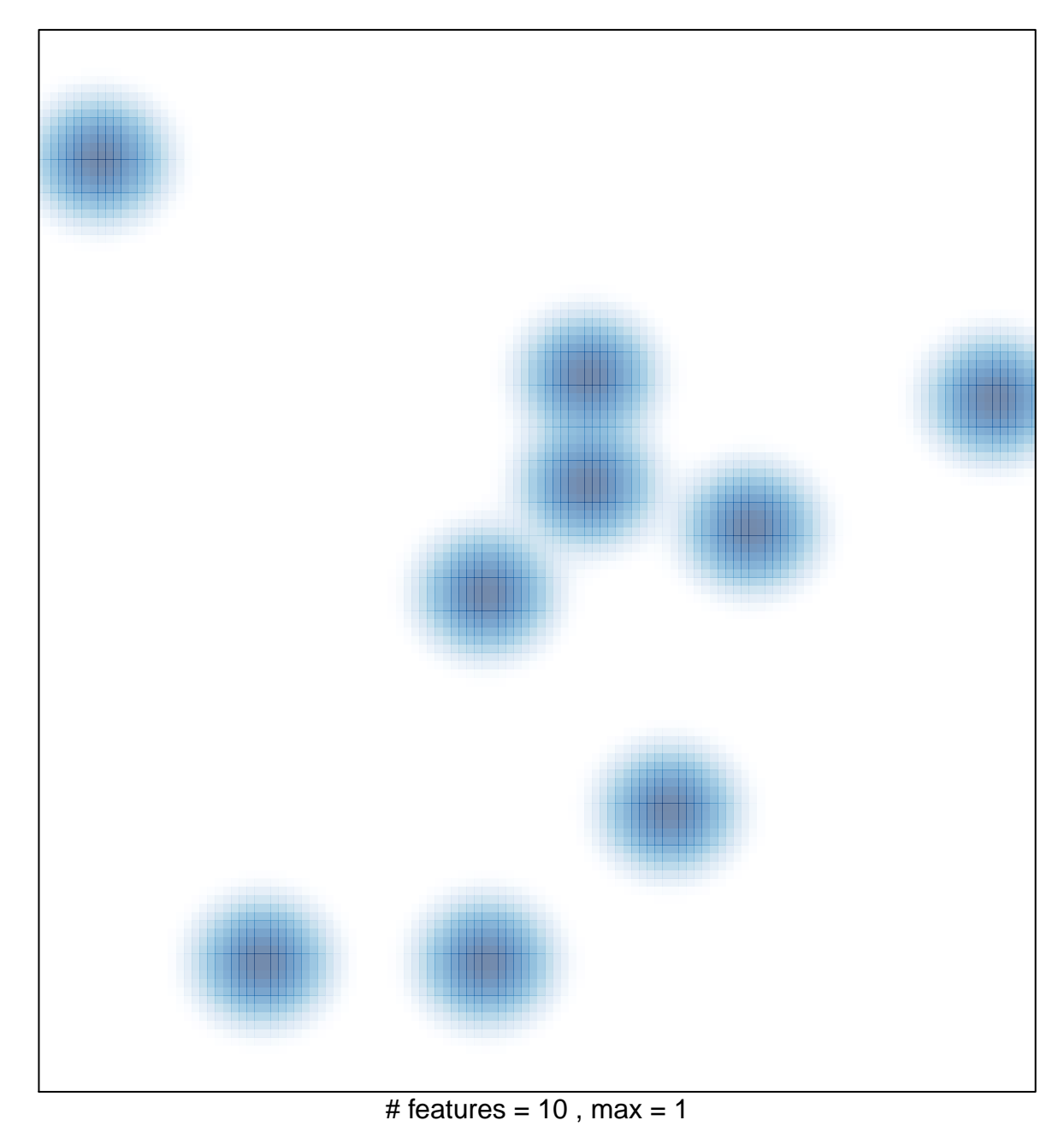